# **PROCESSUS DE CREATION D'ENTREPRISE POUR LES COMORIENS DE L'ETRANGER**

#### **I. Liste des documents à fournir**

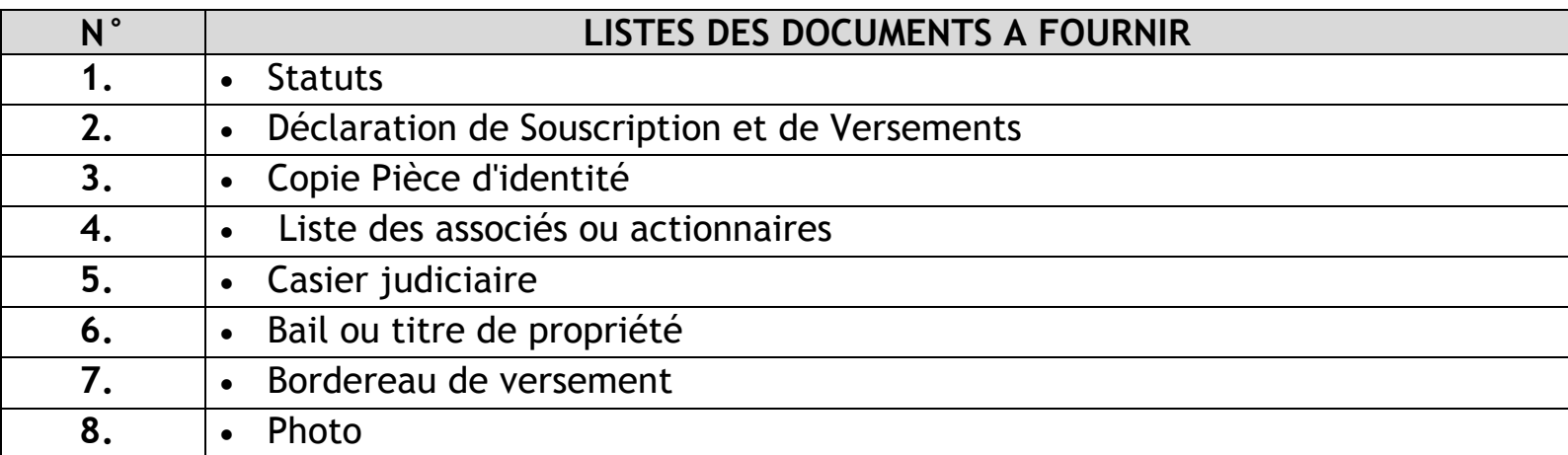

## **II. Création d'une Société à Responsabilité limitée**

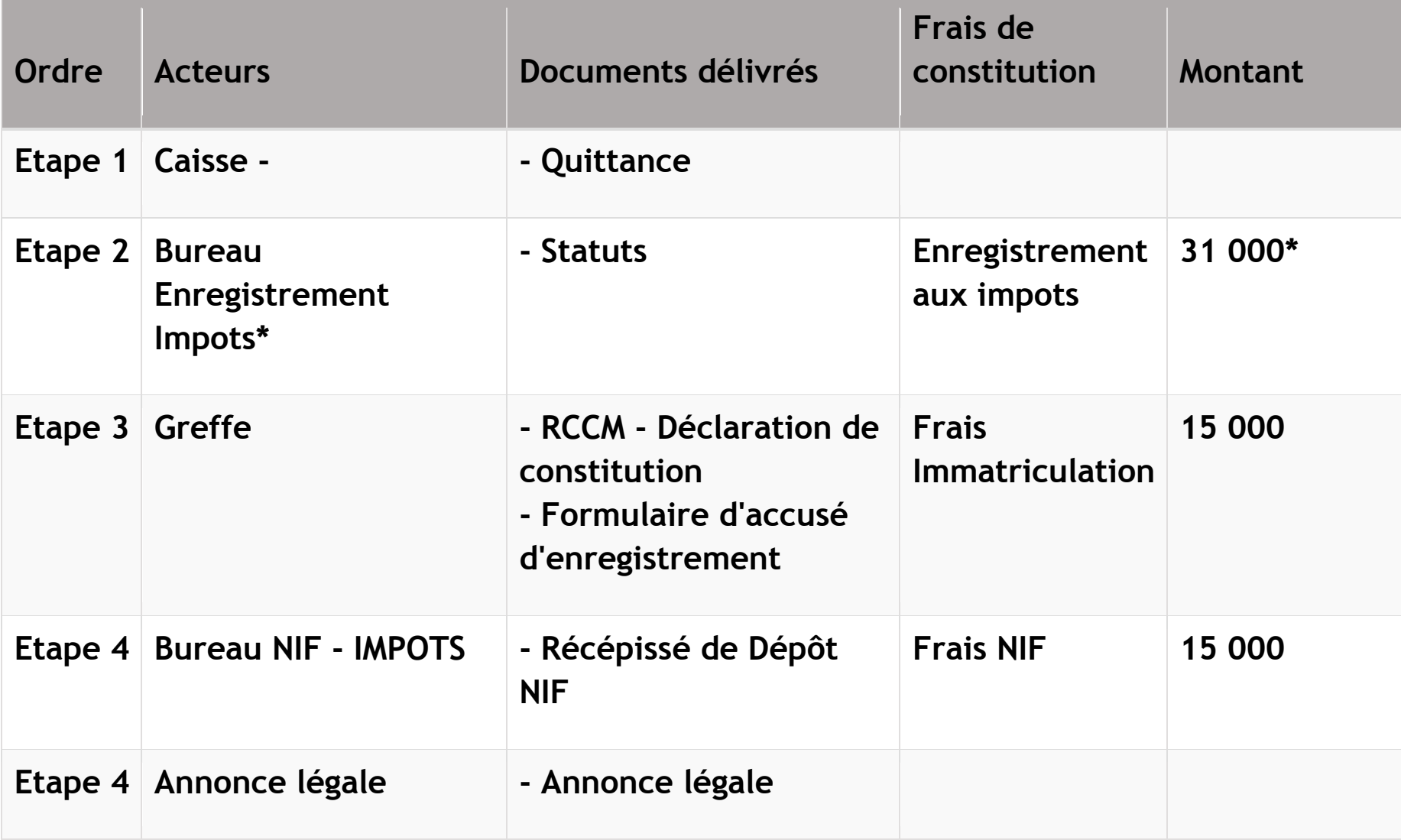

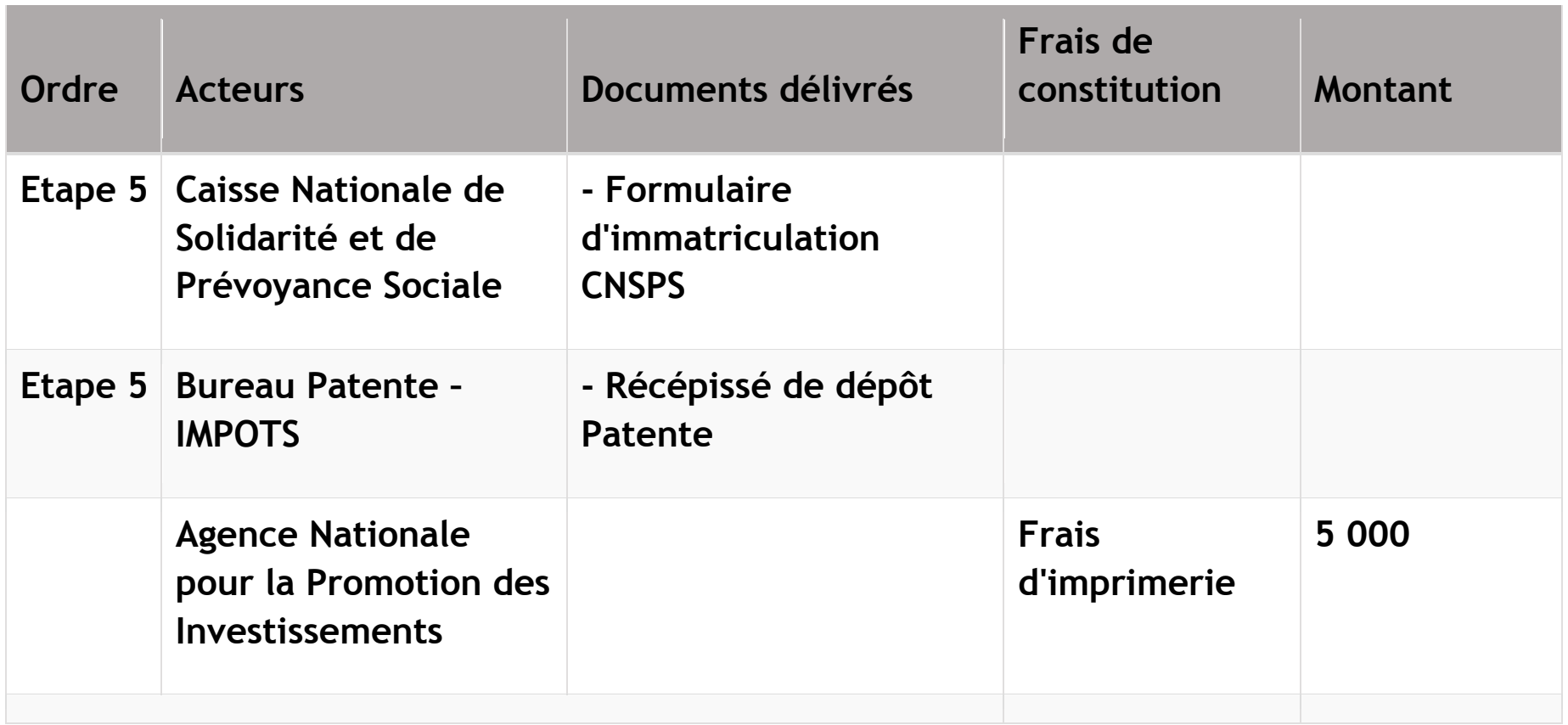

### **III. Etapes de création d'une entreprise au BCE de l'ANPI**

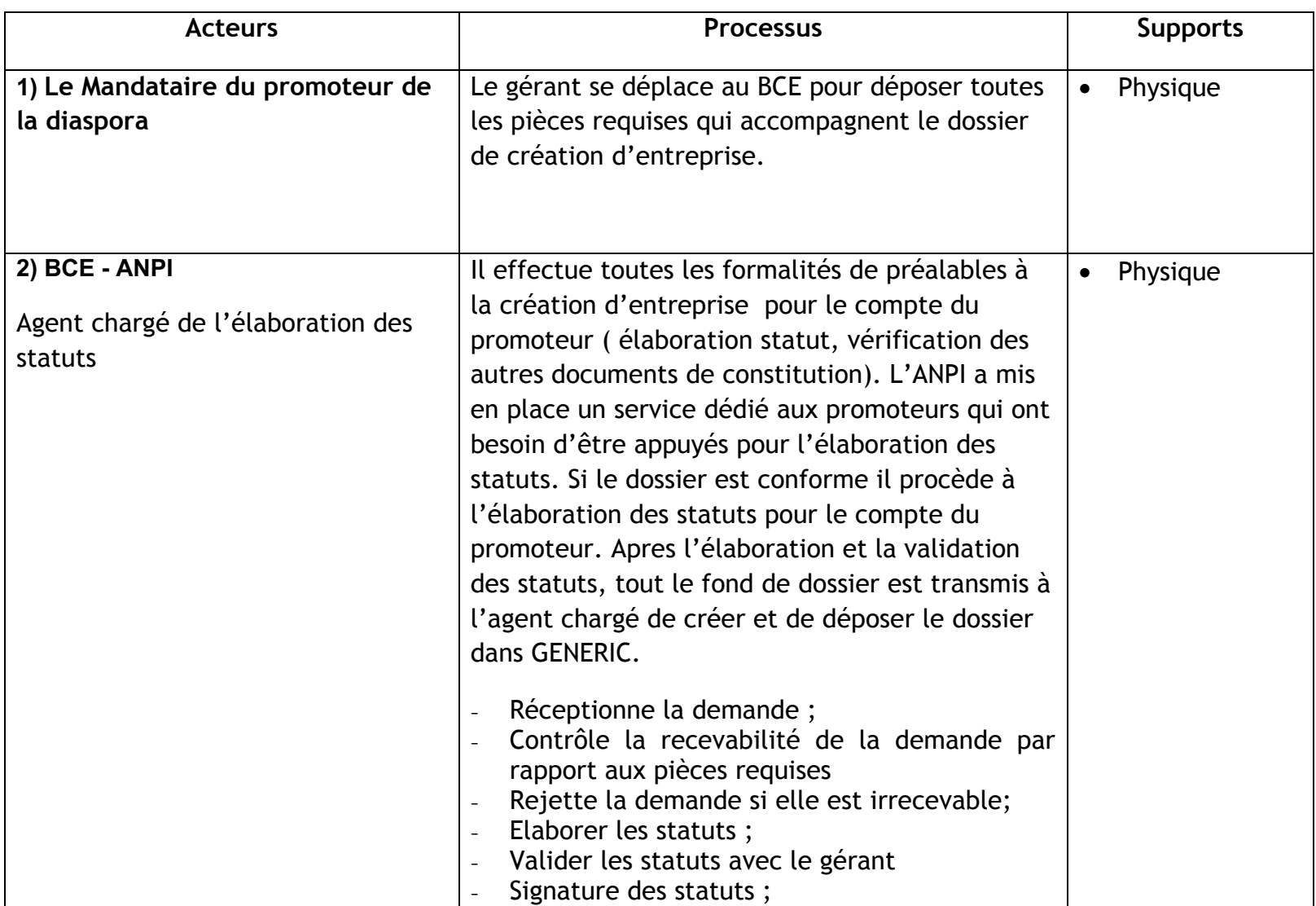

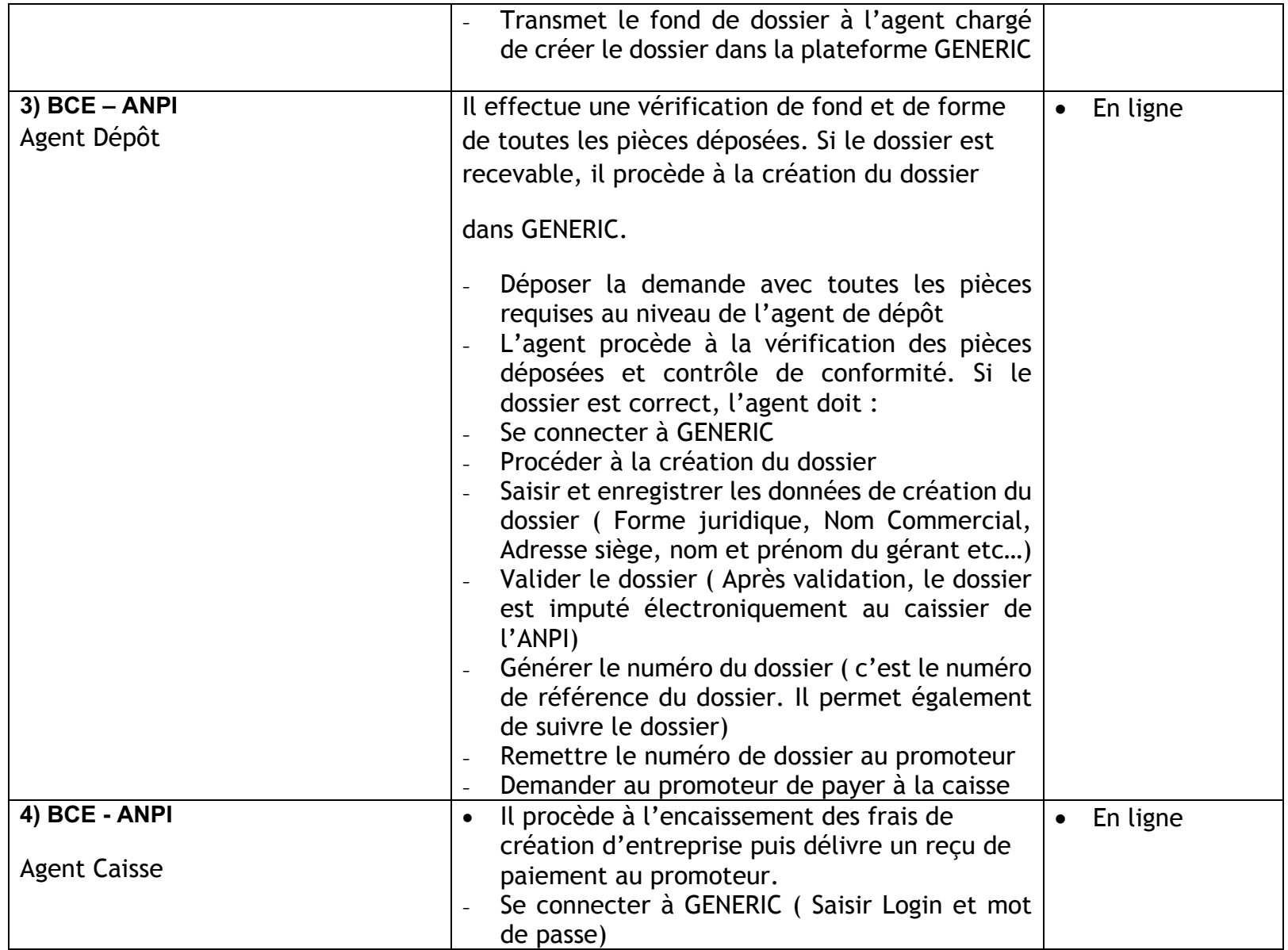

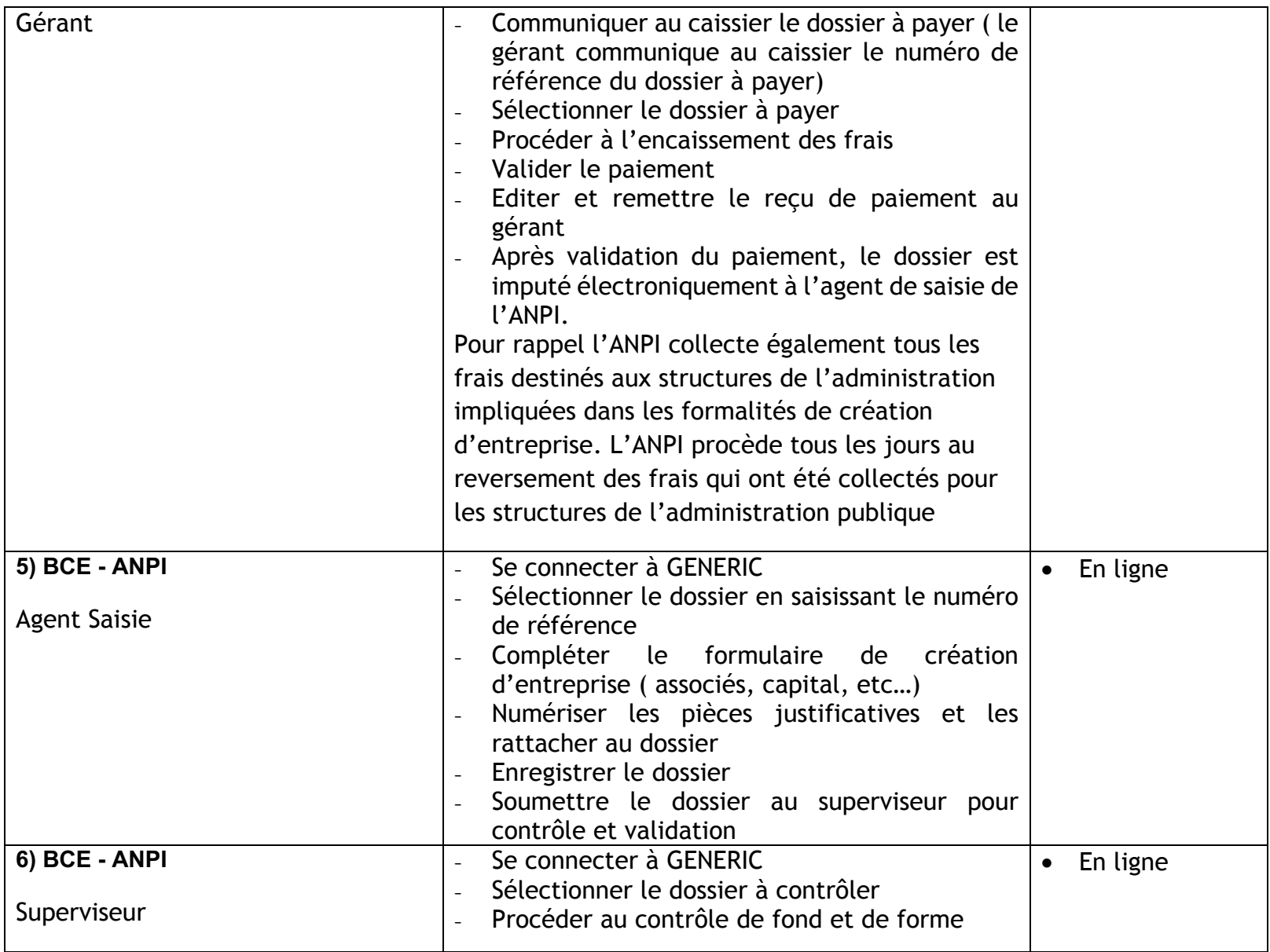

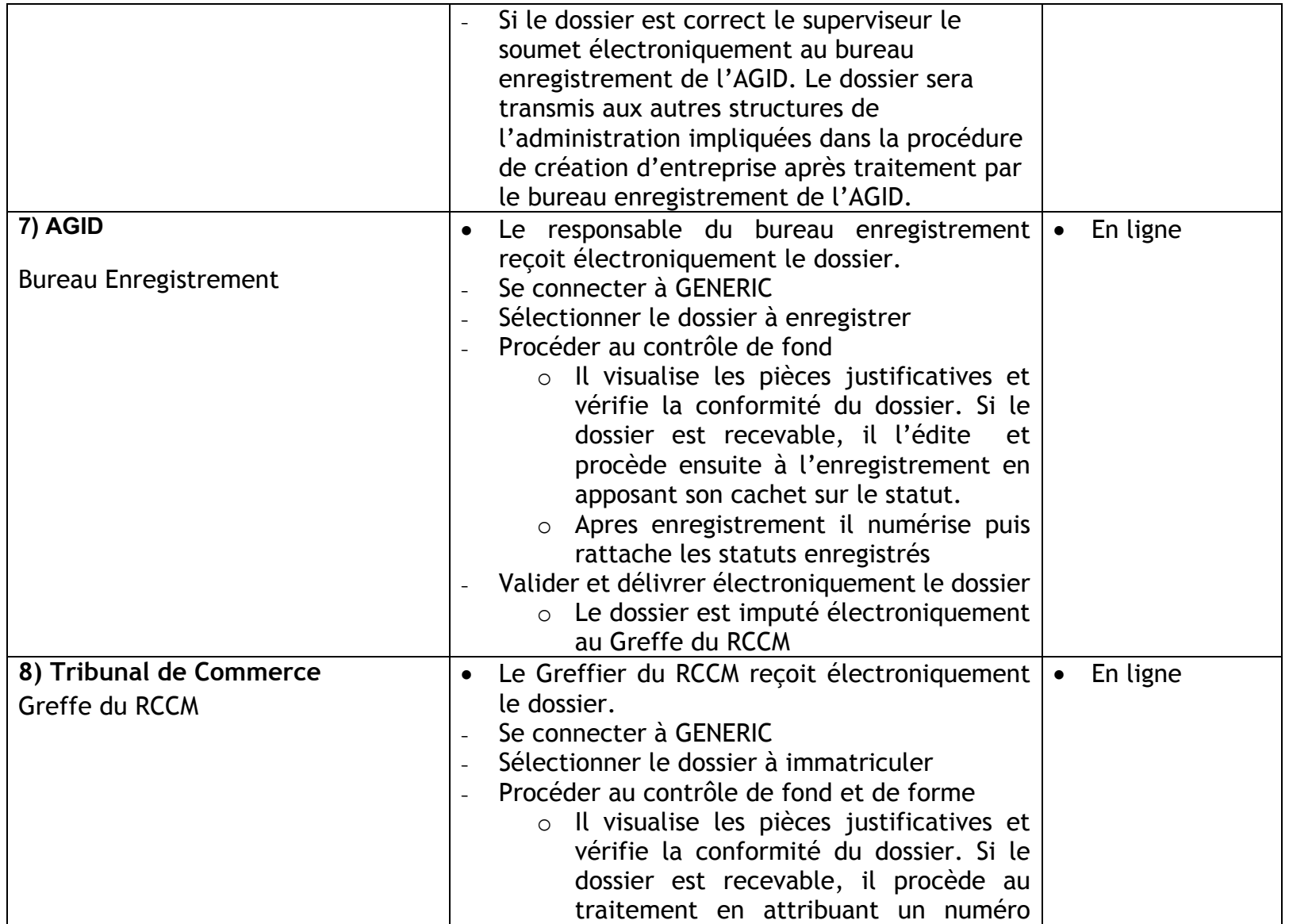

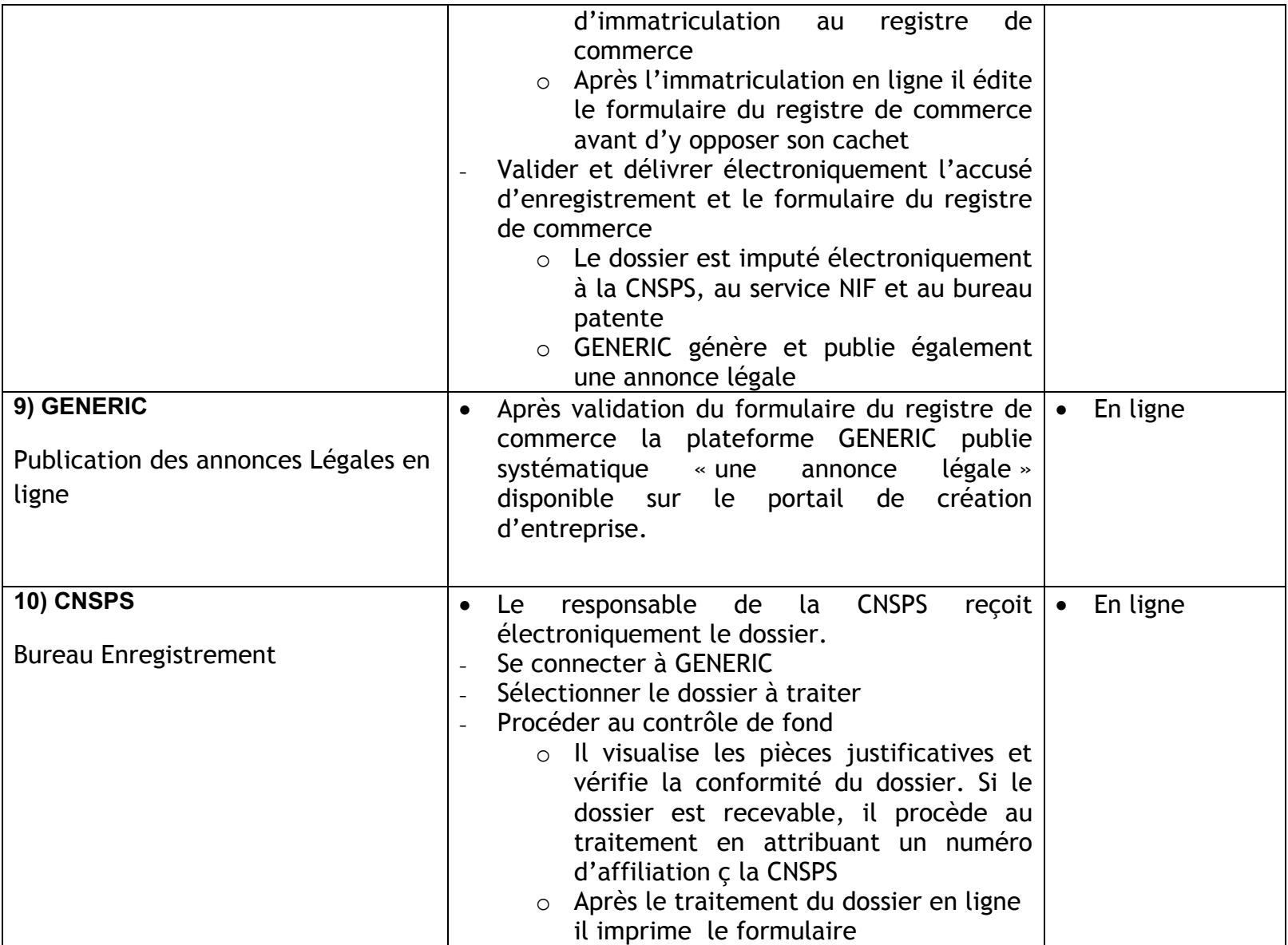

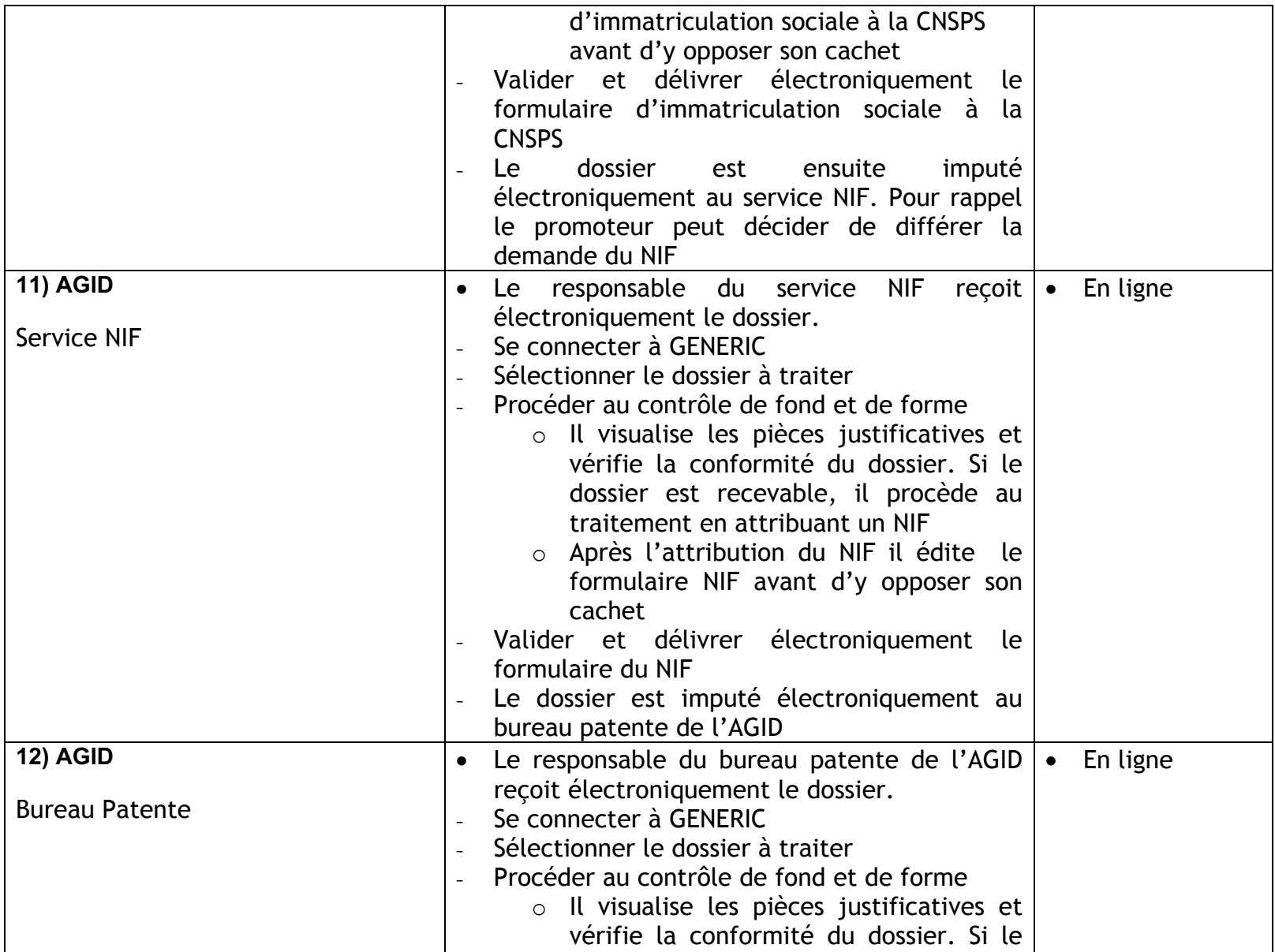

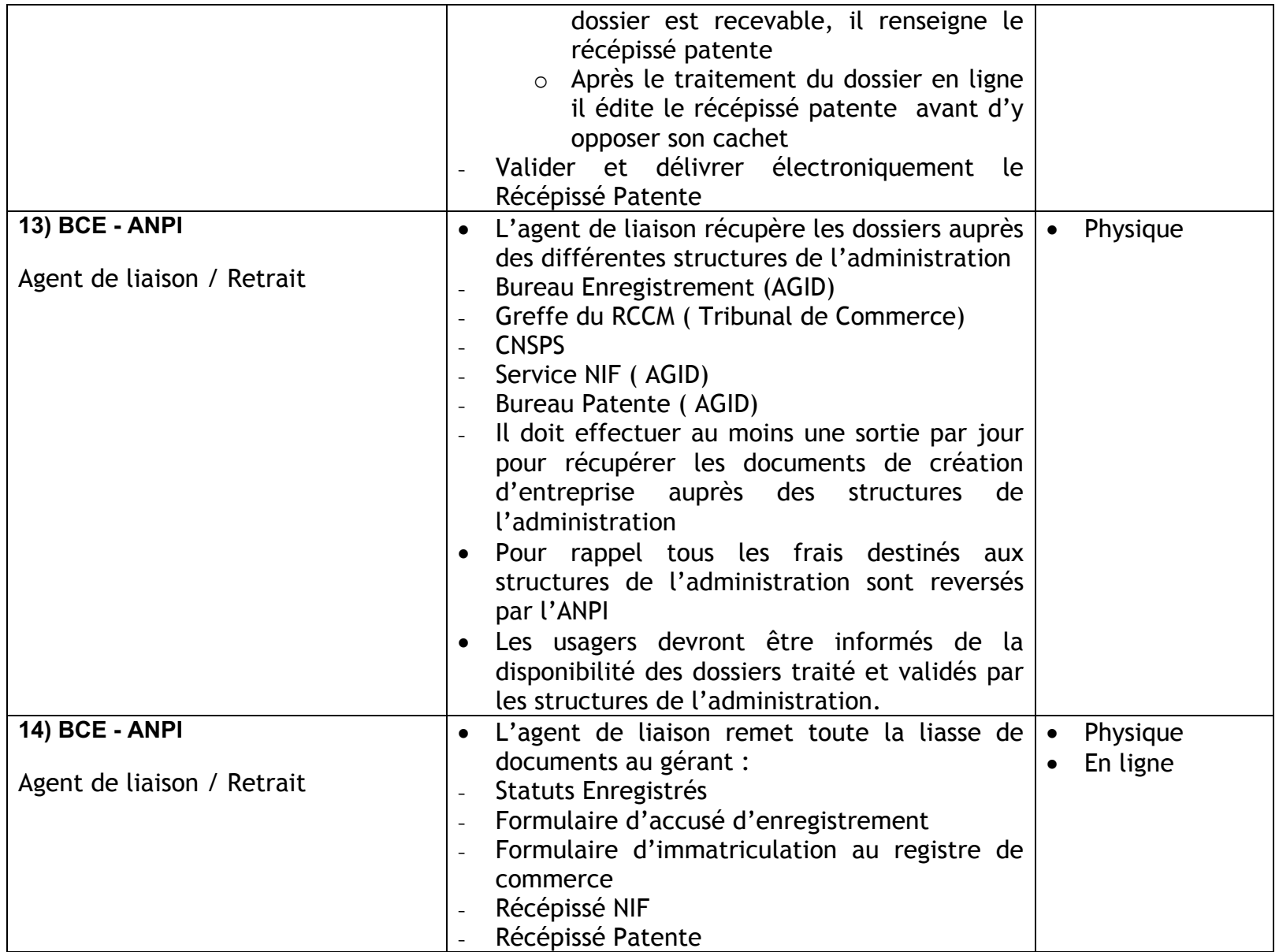

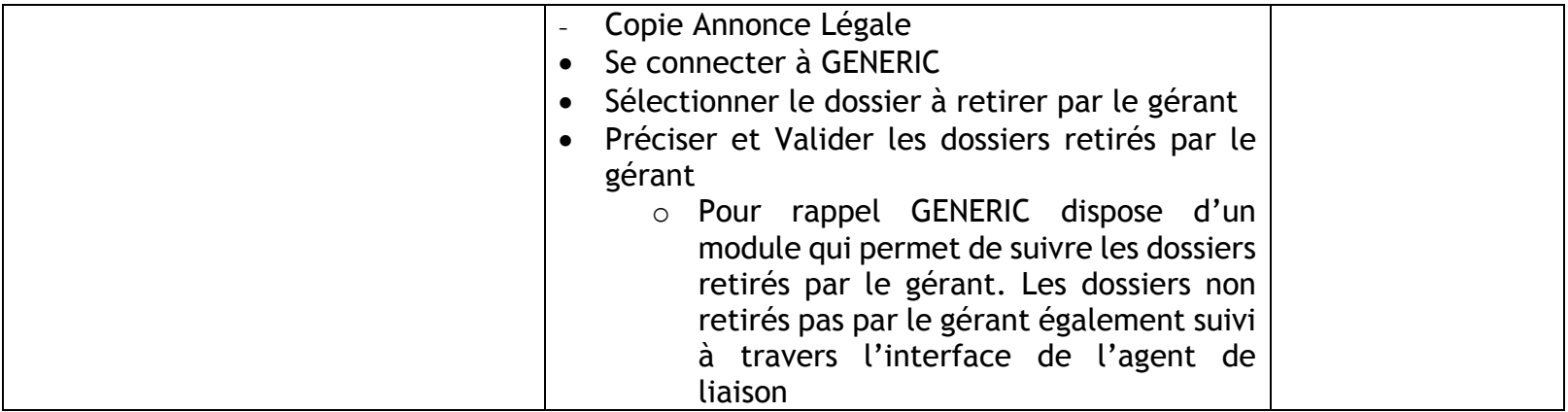

## **INFORMATIONS COMPLEMENTAIRES**

v L'ANPI se réserve la possibilité de demander plus de documents que ceux présentés par le requérant.